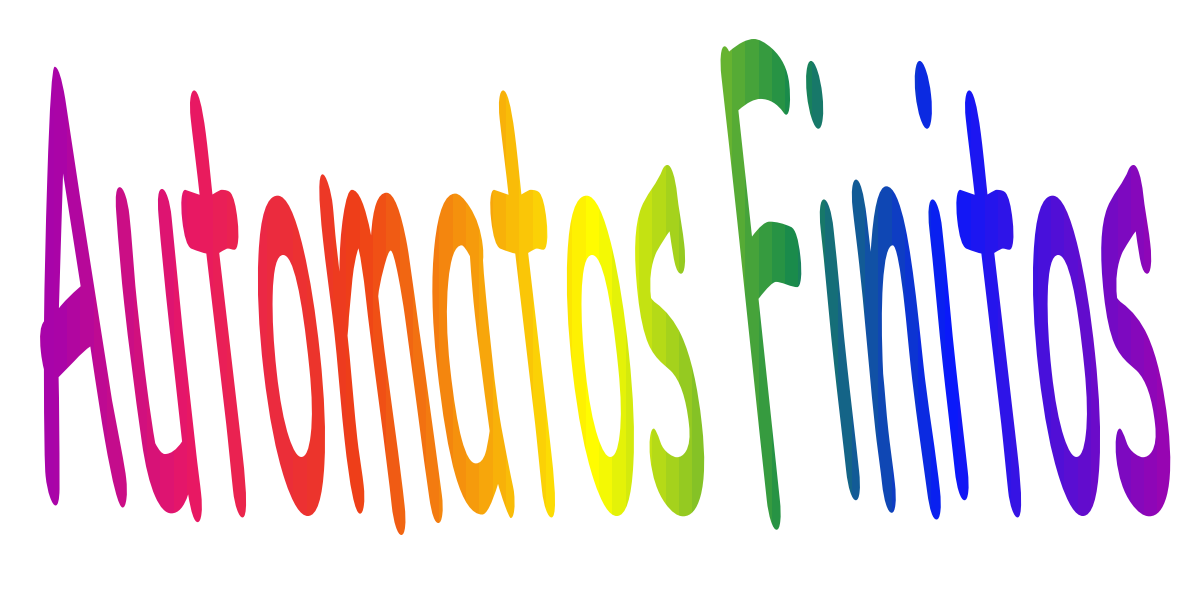

 $a<sup>n</sup>$ 

 $AF$  com  $\lambda$ -movimentos Equivalência entre GR e AF

(H&U, 1969), (H&U, 1979), (H;M;U, 2001) e (Menezes, 2002)

### $AFND$  com  $\lambda$ -movimentos (movimentos vazios/silenciosos)

- Podemos estender nosso modelo de AFND para incluir transições com a entrada vazia  $(AF-\lambda)$ .
- Esta facilidade não aumenta o poder de reconhecimento de linguagens, pois qq AF com  $\lambda$ -movimentos pode ser simulado por um AFND, MAS é muito utilizado nas provas de teoremas (por exemplo, para transformar uma GR em AF como veremos)
- $\cdot$  Formalmente, só mudamos a função de transição  $\delta$  que:  $Q X (\Sigma \cup \{\lambda\}) \rightarrow 2^Q$

 $\delta(q,a)$  = p onde a é  $\lambda$  ou um símbolo de  $\Sigma$ .

#### L(M) = (w  $\in$  {0,1,2}\* | w contenha  $\forall$  nro de 0's seguido por  $\forall$  nro de 1's  $s$ equido por  $\forall$  número de  $2's$

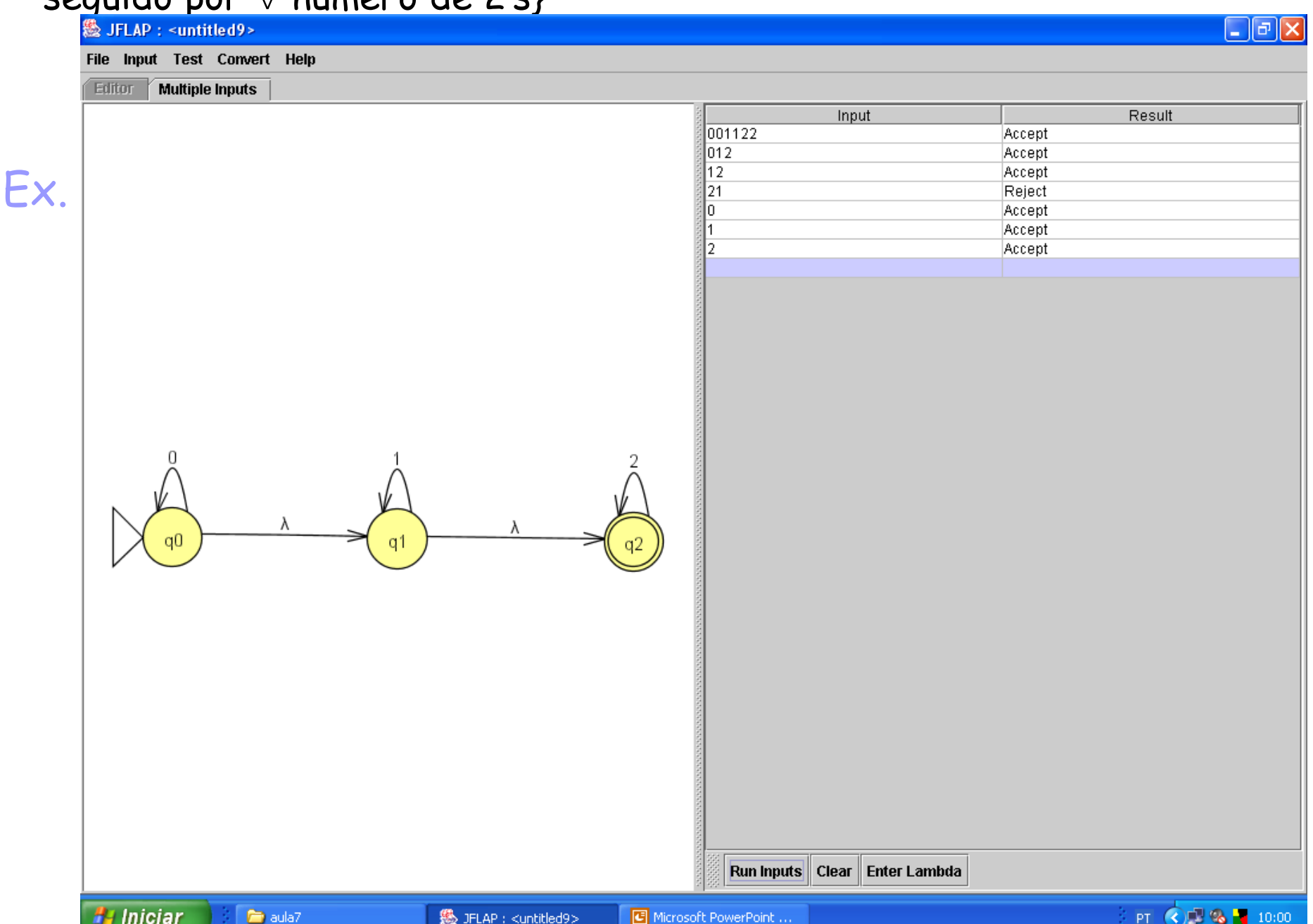

#### Exemplo anterior com AFND

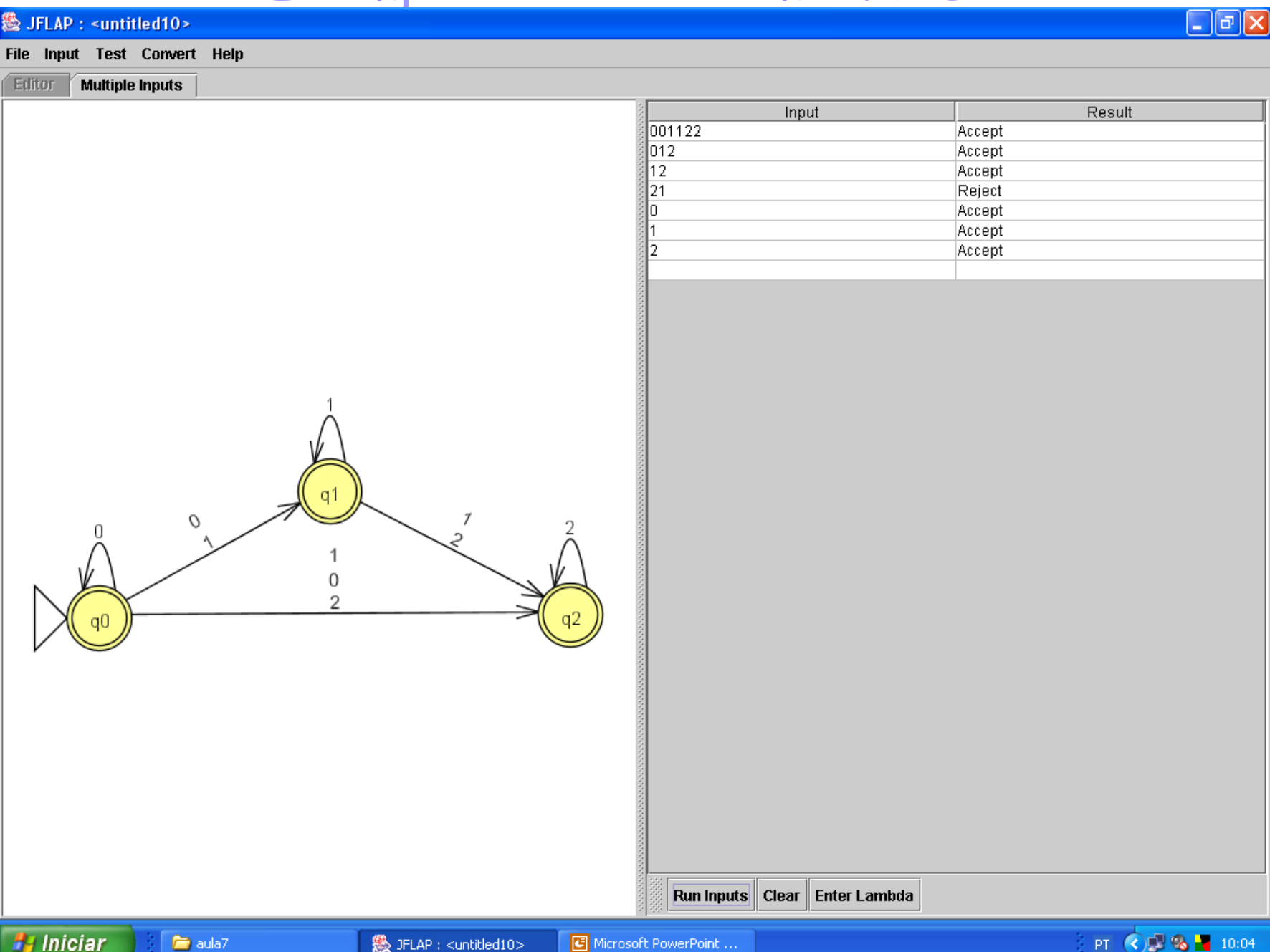

#### Exemplo anterior com AFD

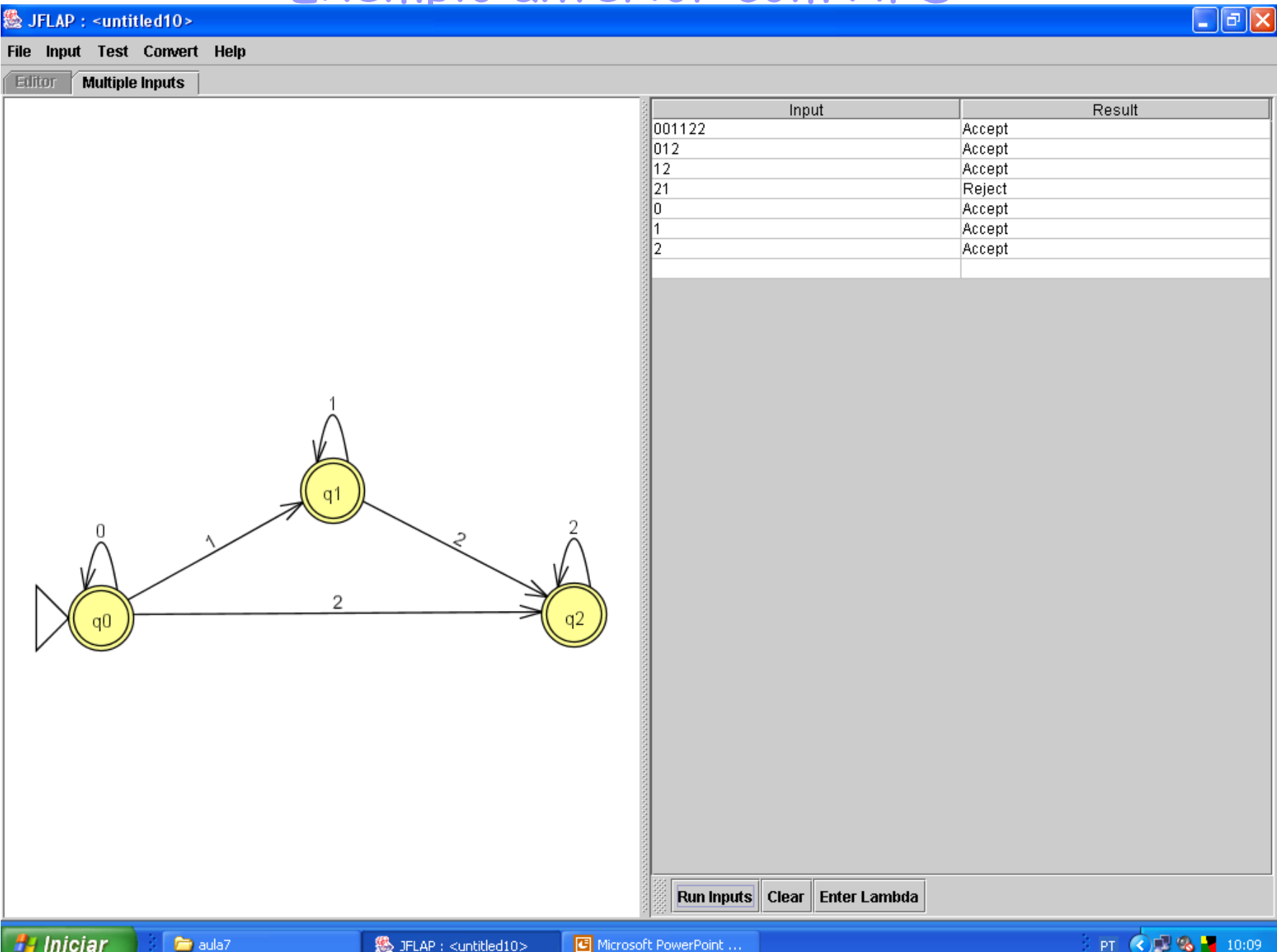

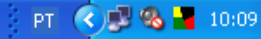

# Equivalência entre GR e AF

• Teo 2.18 (Menezes, 2002): Para mostrar que uma linguagem é Regular é suficiente construir um AF que a reconheça. Suponha G = (V,T,P,S) uma GR, então o AF- $\lambda$  M = (Q,  $\Sigma$ ,  $\delta$ , q0,F) construído abaixo simula as derivações de G.

$$
\bullet\quad \Sigma = \top
$$

- $\cdot$  Q = V  $\cup$  {qf}
- $F = \{qf\}$
- $\cdot$  q0 = S

Produção Transição  $A \rightarrow \lambda$   $\delta(A, \lambda) = qf$  $A \rightarrow a$   $\delta(A, a) = qf$  $A \rightarrow aB$   $\delta(A, a) = B$ 

## Exemplo

$$
L(G) = \{0^n1^m \mid n, m \ge 0\}
$$
  
\n
$$
G = (\{S, A, B\}, \{0, 1\}, P, S\}
$$
  
\n
$$
P = \{S \rightarrow \lambda \mid 0 \mid 1 \mid 0A \mid 1B
$$
  
\n
$$
A \rightarrow 0A \mid 0 \mid 1 \mid 1B
$$
  
\n
$$
B \rightarrow 1B \mid 1\}
$$

O AF- $\lambda$  construído de acordo com o Teo 2.18 é:  $M = (Q, \Sigma, \delta, q0, F)$ 

- $\Sigma = T = \{0,1\}$ •  $Q = V \cup \{qf\} = \{S, A, B, qf\}$
- $F = \{qf\}$
- $\cdot$  q0 = S
- $\cdot \delta$ :  $\delta(S, \lambda)$  = qf
- $\delta(S, 0)$  = qf  $\delta(S, 1)$  = qf
- $\delta(S, 0) = A$  $\delta(S, 1) = B$  $\delta(A, 0) = A$

 $\delta(\beta, 1) = \beta$ 

 $\delta(B, 1) = qf$ 

 $\delta(A, 0) = qf$  $\delta(A, 1) = qf$  $\delta(A, 1) = B$ 

Aplicações: Analisadores Léxicos

- Analisadores léxicos (AL) de compiladores. O AL é a interface entre o programa fonte e o resto do compilador. Ele é responsável principalmente por:
	- "empacotar" os caracteres do programa e lhes dar um rótulo que será usado pelo analisador sintático montar a árvore sintática.
	- Os rótulos são:
		- identificadores,
		- os nomes dos símbolos simples (<, =, [, ), etc.),
		- os nomes dos símbolos compostos (:= , <>, <=, .., etc.),
		- constantes inteiras,
		- constantes reais,
		- constantes literais (cadeias e caracteres)
		- constantes lógicas (true/false),
		- o nome das palavras-chaves.
- AL são geralmente modelados por AF antes de serem programados em uma linguagem de programação.
- Outra opção é utilizar um gerador de analisadores léxicos como o Lex, Flex ou JaVaCC (escolhido na disciplina) A entrada para esses geradores é uma expressão regular, e a saída é um programa que gerencia uma enorme tabela de transição

de estados, seja em C ou Java.

- Já fizemos um AF para identificadores, inteiros do Pascal, e operadores relacionais
	- Como exercício façam para os outros elementos do Vt, por exemplo, reais e palavras reservados
- · Atentem que os números reais, por exemplo, não são iguais em todas as linguagens. Algol e Fortran permitem 5. e .5 quando Pascal, por exemplo, não!!
- Para usar Afs como modelo da Análise Léxica
	- Temos que unir todos os AF's em um único que reconhece todo o Vt da linguagem escolhida: há um teorema que guia a UNIÃO de Afs.
	- Nele também representaremos o tratamento dado aos símbolos br/CR/LF/tab e comentários, porém NÃO vamos reconhecer/aceitar esses elementos.
- Observem, entretanto que a modelagem com AF mostra o que o Analisador Léxico deve reconhecer MAS não mostra como.
- Por exemplo, nada diz sobre o que fazer quando uma cadeia pode ter 2 análises como é o caso de:
	- 2.3 (real ou inteiro seguido de ponto seguido de real) Ou
	- <= (menor seguido de igual ou menor igual) OU
	- Program (identificador ou palavra reservada program)

### Regras de Desambiguação

- Assim, precisamos de regras para desambiguar esses casos.
- Usamos as regras:
	- escolha a maior cadeia
	- Dê preferência para a formação de:
		- palavras-reservadas em detrimento de identificadores (as primeiras definições de ER são escolhidas).
- Estas regras são usadas tanto pelo LEX quanto pelo JAVACC, escolhido nesta disciplina.